## Setup Functions:

## **Robot Type**

Choose which robot you want to write a program for. Note that not including this command defaults to "**robotType(none);**" Also please note that this command should be the first thing in your "**task main()**".

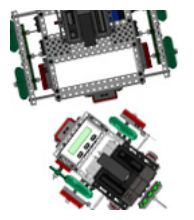

Command:

**robotType(type);**

### Parameters: **type**

### Valid Robot Types for **type**:

**none** - this will not set up any motors and sensors for you (this is the default.) **recbot** - sets the motors and sensors to match a default Recbot. **swervebot** - sets the motors and sensors to match a default Swervebot.

Usage without Parameters:

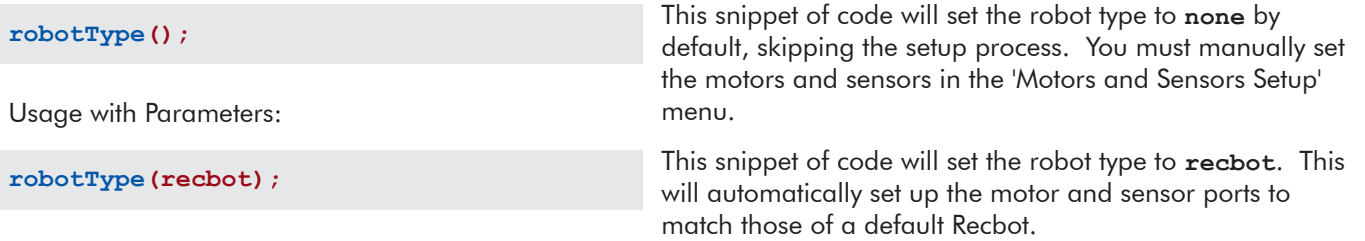

## Movement Functions:

### **Set Servo**

Set a servo to a desired position.

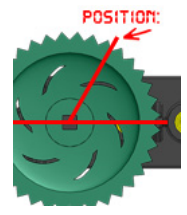

Command:

**setServo(servo, position);**

### Parameters: **servo**, **position**

Acceptable Motors for **servo**: MOTOR ports 2 through 9 (and your names for them given in Motors and Sensors Setup.)

## Valid Range Values for **position**:

-127 to 127.

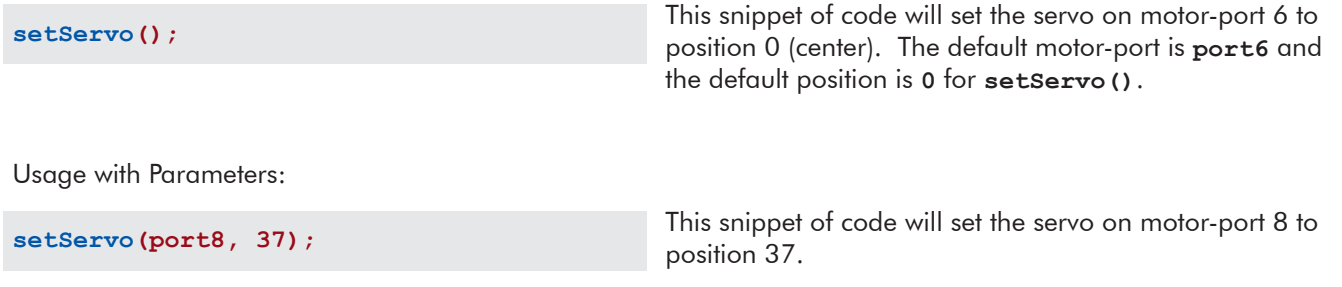

### **Start Motor**

Set a motor to a speed.

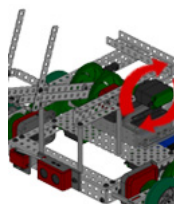

Command:

**startMotor(motor, speed);**

Parameters: **motor**, **speed**

Acceptable Motors for **motor**: MOTOR ports 1 through 10 (and your names for them given in Motors and Sensors Setup.)

Valid Range Values for **speed**: -127 (reverse) to 127 (forward) where 0 is stop.

Usage without Parameters:

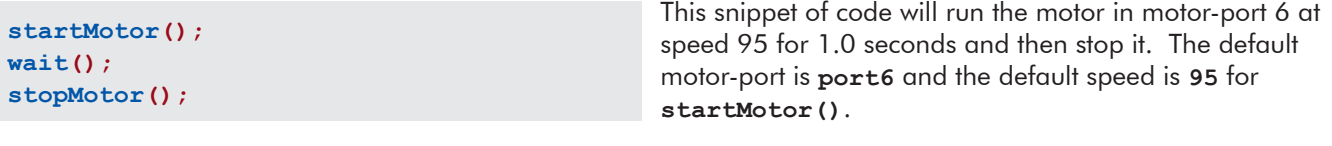

Usage with Parameters:

```
startMotor(port8, -32);
wait(0.5);
stopMotor(port8);
```
This snippet of code will run the motor in motor-port 8 at speed -32 for 0.5 seconds and then stop it.

## **Stop Motor**

Stops a motor.

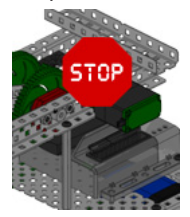

Command:

**stopMotor(motor);**

### Parameters: **motor**

Acceptable Motors for **motor**:

MOTOR ports 1 through 10 (and your names for them given in Motors and Sensors Setup.)

Usage without Parameters:

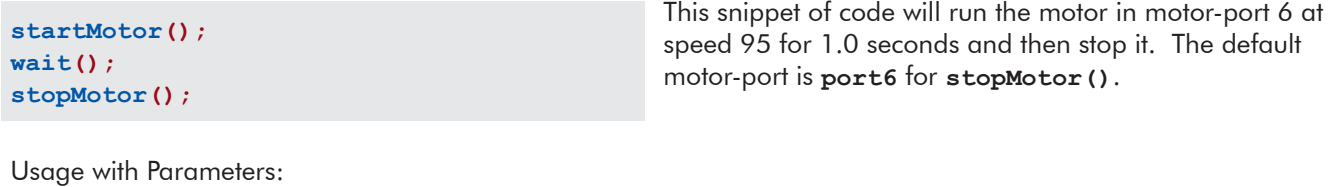

**startMotor(port8, -32); wait(0.5); stopMotor(port8);**

This snippet of code will run the motor in motor-port 8 at speed -32 for 0.5 seconds and then stop it.

## Wait Functions:

### **Wait**

Wait an amount of time measured in seconds. The robot continues to do what it was doing during this time.

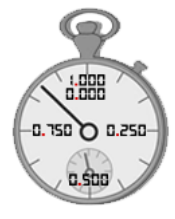

Command:

**wait(time);**

### Parameters: **time**

Valid Range Values for **time**: 0.0 to 3600.0 and up.

Usage without Parameters:

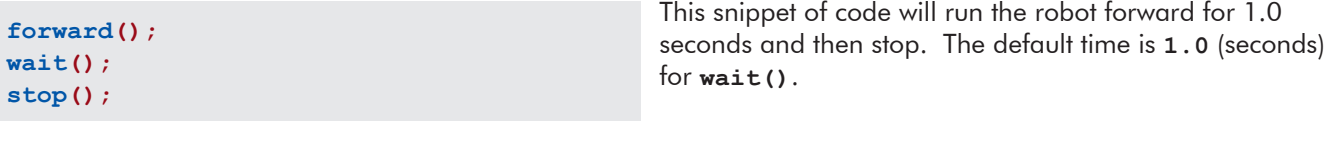

Usage with Parameters:

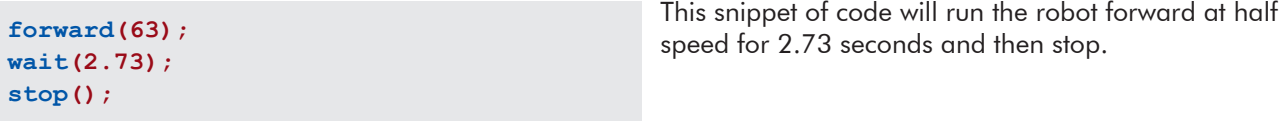

## **Wait in Milliseconds**

Wait an amount of time in milliseconds. The robot continues to do what it was doing during this time.

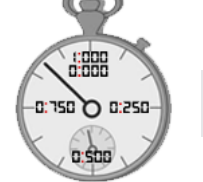

Command:

**waitInMilliseconds(time);**

Parameters: **time**

Valid Range Values for **time**: 0 to 3600000 and up.

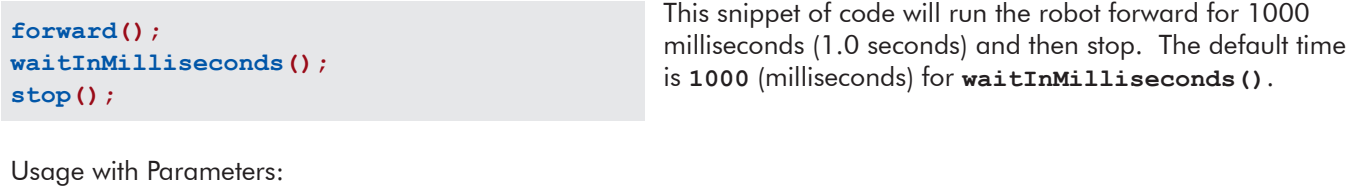

```
forward(63);
waitInMilliseconds(2730);
stop();
                                                    This snippet of code will run the robot forward at half 
                                                    speed for 2730 milliseconds (2.73 seconds) and then stop.
```
## Robot Movement Functions:

*Note that for desirable results with the following set of functions, you must use the "robotType();" Setup Function with either recbot or swervebot in the beginning of your "task main()".*

#### **Forward**

Both wheels rotate forward at the same speed, causing the robot to move forward.

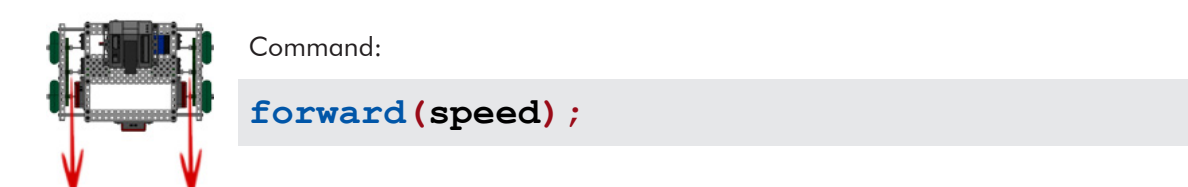

Parameters: **speed**

Valid Range Values for **speed**: 0 to 127 (however **forward()** will always move your robot forward.)

Usage without Parameters:

This snippet of code will run the robot forward for 1.0 seconds and then stop. The default speed is **95** for **forward()**. **forward(); wait(); stop();**

Usage with Parameters:

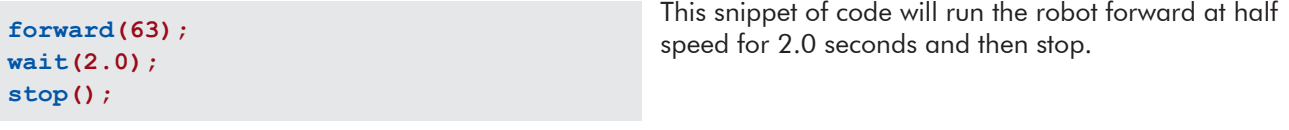

## **Backward**

Both wheels rotate backward at the same speed, causing the robot to move backward.

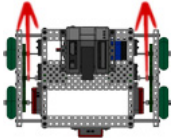

Command:

**backward(speed);**

### Parameters: **speed**

Valid Range Values for **speed**:

-127 to 0 (however **backward()** will always move your robot backward.)

Usage without Parameters:

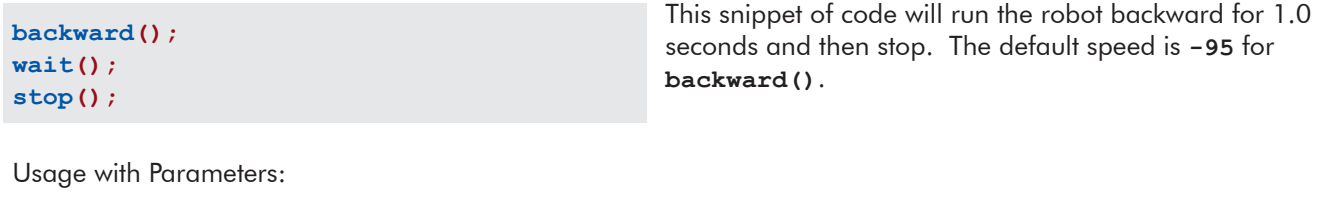

**backward(-63); wait(2.0); stop();**

This snippet of code will run the robot backward at half speed for 2.0 seconds and then stop.

### **Point Turn**

Both wheels rotate at the same speed but in opposite directions, causing the robot to turn in place.

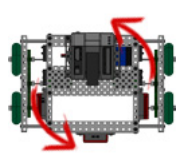

Command:

**pointTurn(direction, speed);**

Parameters: **direction**, **speed**

Valid Directions for **direction**: **left** and **right**.

Valid Range Values for **speed**: -127 to 127.

Usage without Parameters:

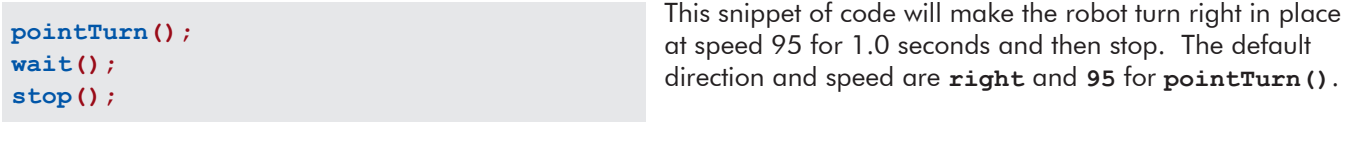

Usage with Parameters:

**pointTurn(left, 63); wait(0.4); stop();**

This snippet of code will make the robot turn left in place at half speed for 0.4 seconds.

### **Swing Turn**

One wheel rotates while the other does not move, causing the robot to make a wide turn around the stopped wheel.

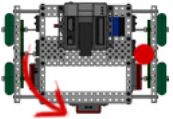

swingTu<sub>;</sub> **wait(); stop();**

Command:

```
swingTurn(direction, speed);
```
Parameters: **direction**, **speed**

Valid Directions for **direction**: **left** and **right**.

Valid Range Values for **speed**: -127 to 127.

Usage without Parameters:

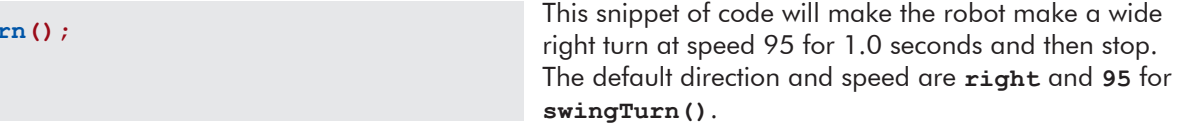

Usage with Parameters:

**swingTurn(left, 63); wait(0.75); stop();**

This snippet of code will make the robot make a wide left turn at half speed for 0.75 seconds.

### **Stop**

Both wheels do not move, causing the robot to stop.

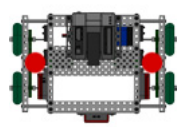

Command:

**stop();**

### Parameters: N/A

Usage without Parameters:

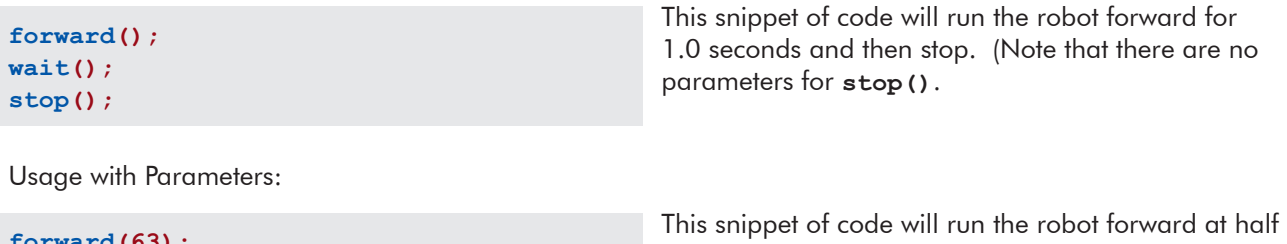

**forward(63); wait(2.0); stop();**

speed for 2.0 seconds and then stop.

### **Line Track for Time**

The robot will track a dark line on a light surface for a specified time in seconds.

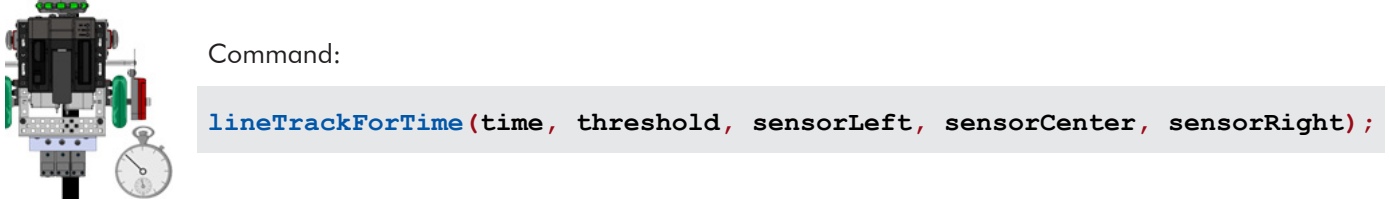

Parameters: **time**, **threshold**, **sensorLeft**, **sensorCenter**, **sensorRight**

## Valid Range Values for **time**:

0 to 3600.0 and up.

Valid Range Values for **threshold**: (light) 0 to 4095 (dark).

## Acceptable Sensors for **sensorLeft**, **sensorCenter**, **sensorRight**:

ANALOG ports 1 through 8 (and your names for them given in Motors and Sensors Setup.)

Usage without Parameters:

```
lineTrackForTime();
stop();
```
Usage with Parameters:

**lineTrackForTime(7.5, 99, in6, in7, in8); stop();**

This snippet of code will make the robot follow a dark line on a light surface for **5.0** seconds using a threshold of **505** and line tracking sensors in analog-ports **in1**, **in2**, and **in3** (L, C, R) and then stop. These values and sensors are the defaults for **lineTrackForTime()**.

This snippet of code will make the robot follow a dark line on a light surface for 7.5 seconds, using a threshold of 99 and line tracking sensors in analog-ports 6, 7, and 8 (L, C, R) and then stop.

## **Line Track for Rotations**

The robot will track a dark line on a light surface for a specified distance in encoder rotations.

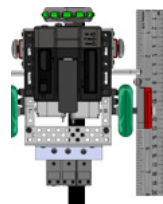

#### Command:

**lineTrackForRotations(rotations, threshold, sensorLeft, sensorCenter, sensorRight);**

#### Parameters: **rotations**, **threshold**, **sensorLeft**, **sensorCenter**, **sensorRight**

Valid Range Values for **rotations**: 0 to 65000.0 and up.

#### Valid Range Values for **threshold**: (light) 0 to 4095 (dark).

#### Acceptable Sensors for **sensorLeft**, **sensorCenter**, **sensorRight**: ANALOG ports 1 through 8 (and your names for them given in Motors and Sensors Setup.)

```
This snippet of code will make the robot follow a dark line 
                                                       on a white surface for 3.0 rotations using a threshold of 
                                                       505 and line tracking sensors in analog-ports in1, in2, 
                                                       and in3 (L, C, R) and then stop. These values and sensors 
                                                       are the defaults for lineTrackForRotations().
lineTrackForRotations();
stop();
Usage with Parameters:
lineTrackForRotations(4.75, 99, in6, in7, in8);
stop();
                                                       This snippet of code will make the robot follow a dark line 
                                                       on a white surface for 4.75 rotations, using a threshold of 
                                                       99 and line tracking sensors in analog-ports 6, 7, and 8 
                                                       (L, C, R) and then stop.
```
## **Move Straight for Time**

The robot will use encoders to maintain a straight course for a specified length of time in seconds.

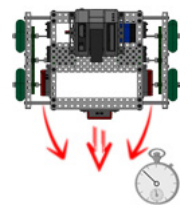

Command:

**moveStraightForTime(time, rightEncoder, leftEncoder);**

#### Parameters: **time**, **rightEncoder**, **leftEncoder**

Valid Range Values for **time**: 0 to 3600.0 and up.

## Acceptable Sensors for **rightEncoder**, **leftEncoder**:

DIGITAL ports 1 through 11 (and your names for them given in Motors and Sensors Setup.)

Usage without Parameters:

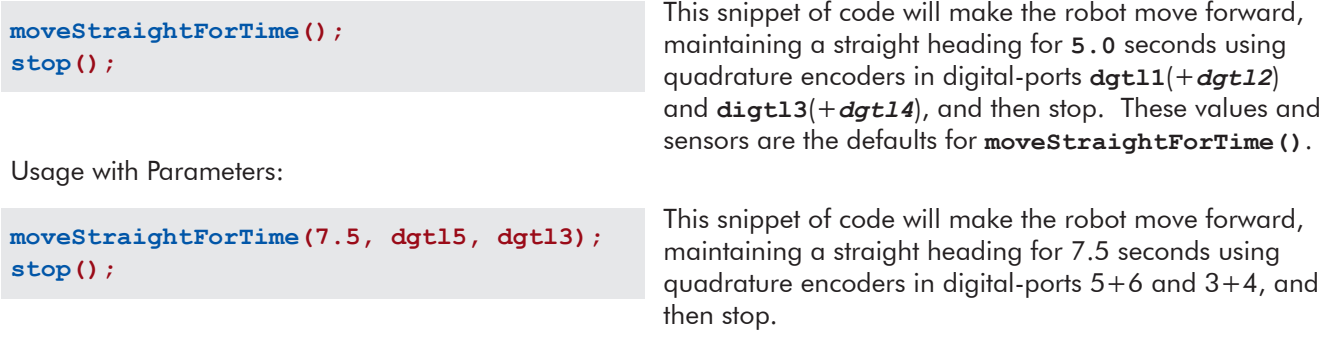

### **Move Straight for Rotations**

The robot will use encoders to maintain a straight course for a specified distance in rotations.

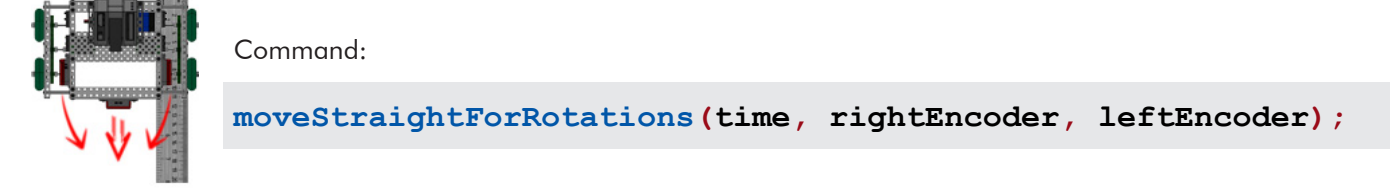

### Parameters: **rotations**, **rightEncoder**, **leftEncoder**

## Valid Range Values for **rotaions**:

0 to 65000.0 and up.

Acceptable Sensors for **rightEncoder**, **leftEncoder**: DIGITAL ports 1 through 11 (and your names for them given in Motors and Sensors Setup.)

```
This snippet of code will make the robot move 
                                                     forward, maintaining a straight heading for 1.0
                                                     rotations using quadrature encoders in digital-ports 
                                                     dgtl1(+dgtl2) and digtl3(+dgtl4), and then 
                                                     stop. These values and sensors are the defaults for 
                                                     moveStraightForRotations().
moveStraightForRotations();
stop();
Usage with Parameters:
moveStraightForRotations(4.75, dgtl5, dgtl3);
stop();
                                                     This snippet of code will make the robot move forward, 
                                                     maintaining a straight heading for 4.75 rotations using 
                                                     quadrature encoders in digital-ports 5+6 and 3+4, and 
                                                     then stop.
```
### **Tank Control**

The robot will be remote controlled in such a way that the right motor is mapped to the right joystick and the left motor is mapped to the left joystick.

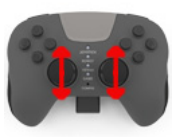

Command:

**tankControl(rightJoystick, leftJoystick, threshold);**

#### Parameters: **rightJoystick**, **leftJoystick**

#### Valid Channels for **rightJoystick, leftJoystick**:

Any VEXnet Remote Control channel, however **Ch2** and **Ch3** make the most sense for this application.

Usage without Parameters:

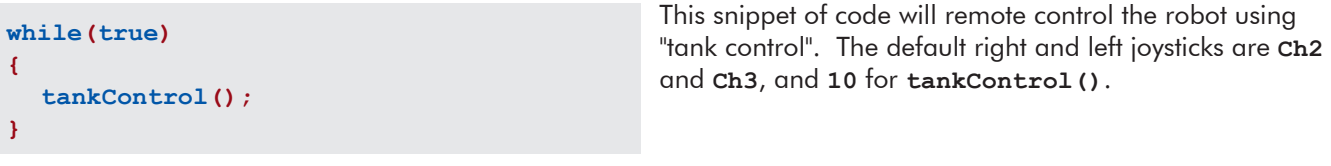

Usage with Parameters:

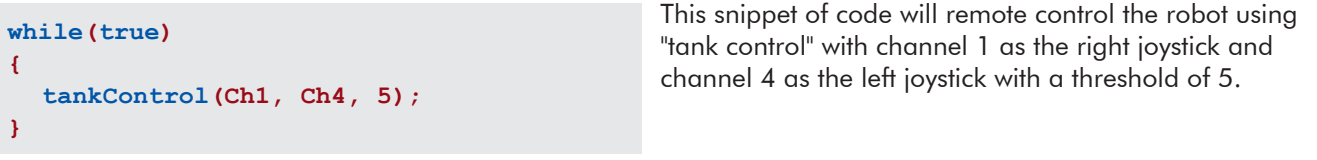

## **Arcade Control**

The robot will be remote controlled in such a way that the movement of the robot is mapped to a single joystick, much like a retro arcade game.

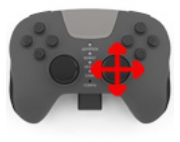

Command:

**arcadeControl(verticalJoystick, horizontalJoystick, threshold);**

#### Parameters: **verticalJoystick**, **horizontalJoystick**

### Valid Channels for **verticalJoystick, horizontalJoystick**:

Any VEXnet Remote Control channel, however **Ch2**+**Ch1** or **Ch3**+**Ch4** make the most sense for this application.

Usage without Parameters:

```
This snippet of code will remote control the robot using 
                                                      "tank control". The default vertical and horizontal joysticks 
                                                      are Ch2 and Ch1, and 10 for arcadeControl().
while(true)
{
  arcadeControl();
}
```
Usage with Parameters:

```
while(true)
{
  arcadeControl(Ch3, Ch4, 5);
}
```
This snippet of code will remote control the robot using "tank control" with channel 3 as the vertical joystick and channel 4 as the horizontal joystick (arcade control with the left-side joystick) with a threshold of 5.

## Until Functions:

## **Until Touch**

The robot continues what it was doing until the touch sensor is pressed in.

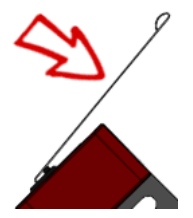

Command:

## **untilTouch(sensorPort);**

Parameters: **sensorPort**

#### Acceptable Sensors for **sensorPort**:

DIGITAL ports 1 through 12 (and your names for them given in Motors and Sensors Setup.)

Usage without Parameters:

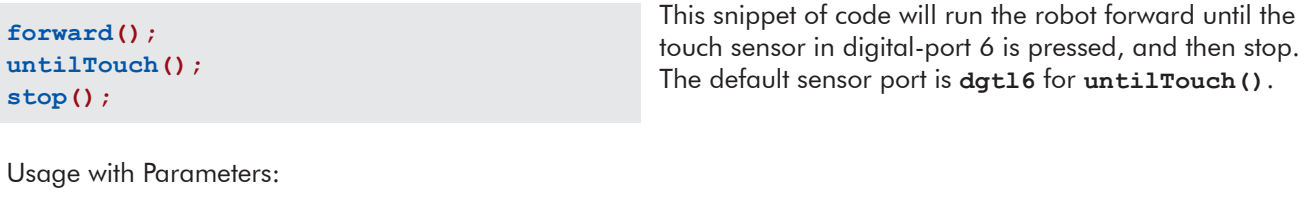

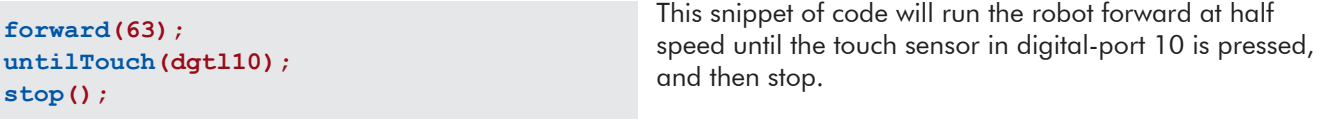

### **Until Release**

The robot continues what it was doing until the touch sensor is released out.

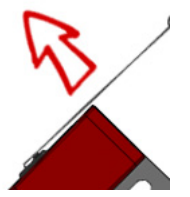

Command:

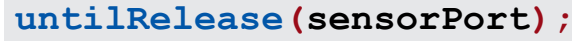

Parameters: **sensorPort**

## Acceptable Sensors for **sensorPort**:

DIGITAL ports 1 through 12 (and your names for them given in Motors and Sensors Setup.)

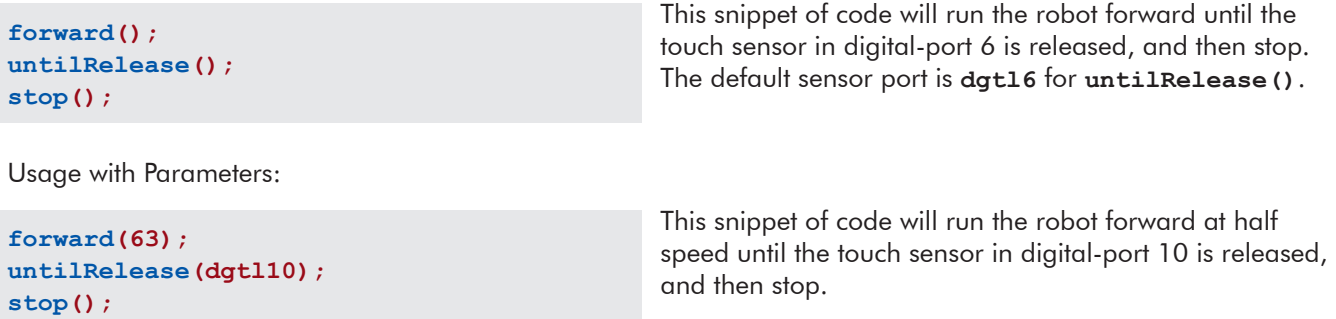

### **Until Bump**

The robot continues what it was doing until the touch sensor is pressed in and then released out.

(A delay time in milliseconds can be specified as well.)

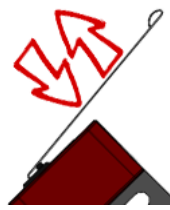

Command:

**untilBump(sensorPort, delayTimeMS);**

#### Parameters: **sensorPort, delayTimeMS**

#### Acceptable Sensors for **sensorPort**:

DIGITAL ports 1 through 12 (and your names for them given in Motors and Sensors Setup.)

#### Valid Range Values for **delayTimeMS**: 0 to 3600000 and up.

Usage without Parameters:

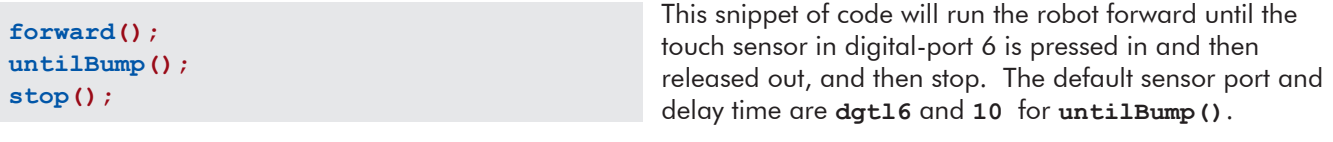

Usage with Parameters:

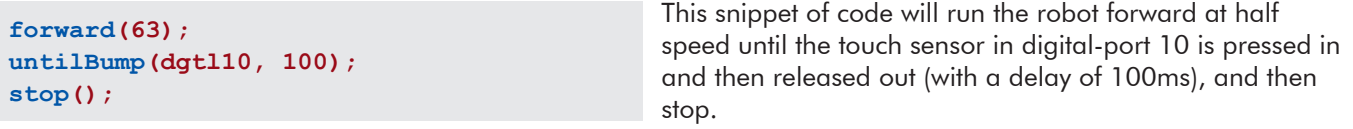

## **Until Button Press**

The robot continues what it was doing until a specified button on the VEX LCD is pressed. *Connect the VEX LCD to UART-port 2.*

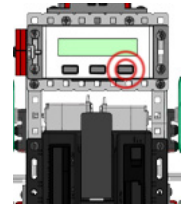

Command:

## **untilButtonPress(lcdButton);**

Parameters: **lcdButton**

Valid LCD Buttons for **lcdButton**: **centerBtnVEX** - VEX LCD center button **rightBtnVEX** - VEX LCD right button **leftBtnVEX** - VEX LCD left button

Usage without Parameters:

**forward(); untilButtonPress(); stop();**

Usage with Parameters:

**forward(63); untilButtonPress(rightBtnVEX); stop();**

This snippet of code will run the robot forward until a button on the VEX LCD is pressed. The default button is **centerBtnVEX** for **untilBtnPress()**.

This snippet of code will run the robot forward at half speed until the right button on the VEX LCD is pressed.

### **Until Sonar Greater Than**

The robot continues what it was doing until the sonar sensor reads a value greater than a set distance in centimeters.

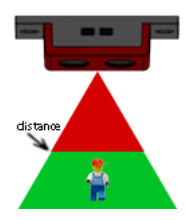

Command:

**untilSonarGreaterThan(distance, sensorPort);**

Parameters: **distance, sensorPort**

Acceptable Values for **distance**: 0 to 647 (cm).

Acceptable Sensors for **sensorPort**: DIGITAL ports 1 through 12 (and your names for them given in Motors and Sensors Setup.)

Usage without Parameters:

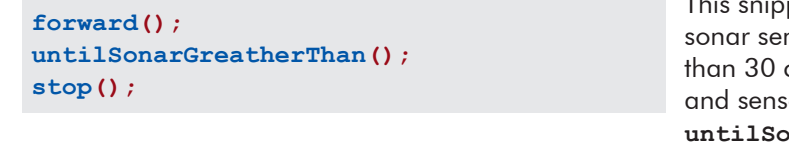

pet of code will run the robot forward until the nsor in digital-port  $8+9$  reads a value greater centimeters, and then stop. The default distance or ports are 30 and dgt18(+*dgt19*) for  $\mathbf{S}$ narGreaterThan().

Usage with Parameters:

```
forward(63);
untilSonarGreatherThan(45, dgtl2);
stop();
```
This snippet of code will run the robot forward at half speed until the sonar sensor in digital-port 2+3 reads a value greater than 45 centimeters, and then stop.

## **Until Sonar Less Than**

The robot continues what it was doing until the sonar sensor reads a value less than a set distance in centimeters.

**untilSonarLessThan(distance, sensorPort);** Command:

Parameters: **distance, sensorPort**

Acceptable Values for **distance**: 0 to 647 (cm).

Acceptable Sensors for **sensorPort**: DIGITAL ports 1 through 12 (and your names for them given in Motors and Sensors Setup.)

Usage without Parameters:

```
forward();
untilSonarLessThan();
stop();
```
Usage with Parameters:

```
forward(63);
untilSonarLessThan(45, dgtl2);
stop();
```
This snippet of code will run the robot forward until the sonar sensor in digital-port 8+9 reads a value less than 30 centimeters, and then stop. The default distance and sensor ports are **30** and **dgtl8**(+*dgtl9*) for **untilSonarLessThan()**.

This snippet of code will run the robot forward at half speed until the sonar sensor in digital-port 2+3 reads a value less than 45 centimeters, and then stop.

### **Until Potentiometer Greater Than**

The robot continues what it was doing until the potentiometer sensor reads a value greater than a set position.

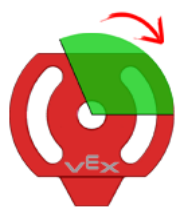

#### Command:

**untilPotentiometerGreaterThan(position, sensorPort);**

#### Parameters: **position**, **sensorPort**

#### Valid Range Values for **position**: 0 to 4095 (However due to mechanical stops, you may be limited to the range of 5 to 4090.)

#### Acceptable Sensors for **sensorPort**:

ANALOG ports 1 through 8 (and your names for them given in Motors and Sensors Setup.)

Usage without Parameters:

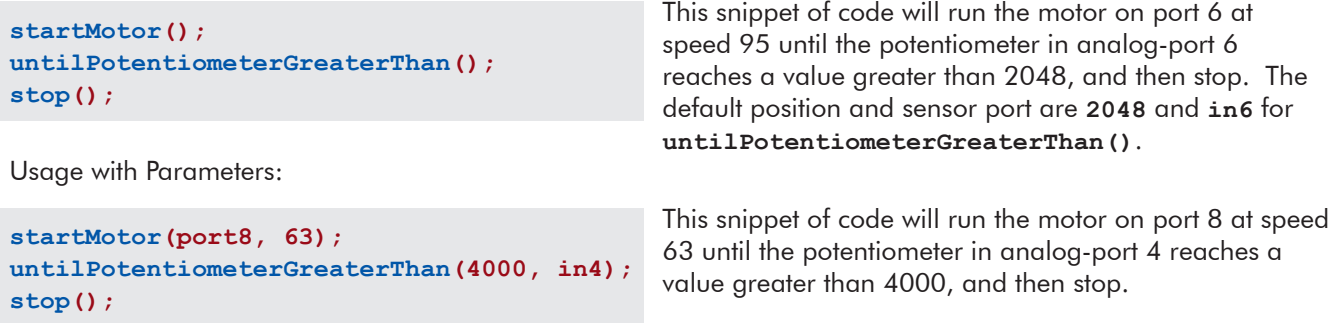

### **Until Potentiometer Less Than**

The robot continues what it was doing until the potentiometer sensor reads a value less than a set position.

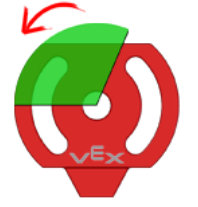

Command:

**untilPotentiometerLessThan(position, sensorPort);**

#### Parameters: **position**, **sensorPort**

Valid Range Values for **position**: 0 to 4095 (However due to mechanical stops, you may be limited to the range of 5 to 4090.)

## Acceptable Sensors for **sensorPort**:

ANALOG ports 1 through 8 (and your names for them given in Motors and Sensors Setup.)

Usage without Parameters:

```
startMotor();
untilPotentiometerLessThan();
stop();
```
Usage with Parameters:

```
startMotor(port8, 63);
untilPotentiometerLessThan(40, in4);
stop();
```
This snippet of code will run the motor on port 6 at speed 95 until the potentiometer in analog-port 6 reaches a value greater than 2048, and then stop. The default position and sensor port are **2048** and **in6** for **untilPotentiometerLessThan()**.

This snippet of code will run the motor on port 8 at speed 63 until the potentiometer in analog-port 4 reaches a value less than 40, and then stop.

## **Until Dark**

The robot continues what it was doing until the line tracking sensor reads a value darker than a specified threshold.

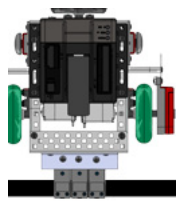

Command:

**untilDark(threshold, sensorPort);**

Parameters: **threshold**, **sensorPort**

Valid Range Values for **threshold**: (light) 0 to 4095 (dark)

Acceptable Sensors for **sensorPort**: ANALOG ports 1 through 8 (and your names for them given in Motors and Sensors Setup.)

Usage without Parameters:

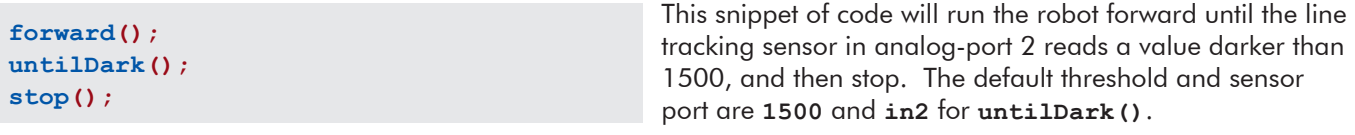

Usage with Parameters:

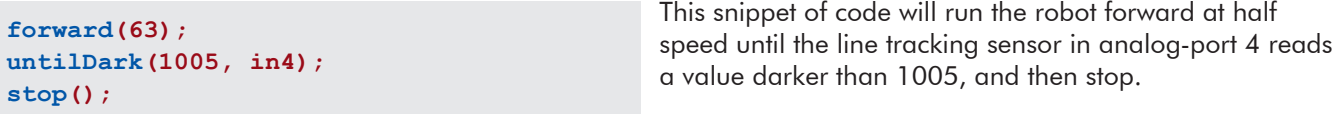

## **Until Light**

The robot continues what it was doing until the line tracking sensor reads a value lighter than a specified threshold.

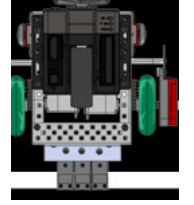

Command:

```
untilLight(threshold, sensorPort);
```
Parameters: **threshold**, **sensorPort**

Valid Range Values for **threshold**: (light) 0 to 4095 (dark)

Acceptable Sensors for **sensorPort**: ANALOG ports 1 through 8 (and your names for them given in Motors and Sensors Setup.)

Usage without Parameters:

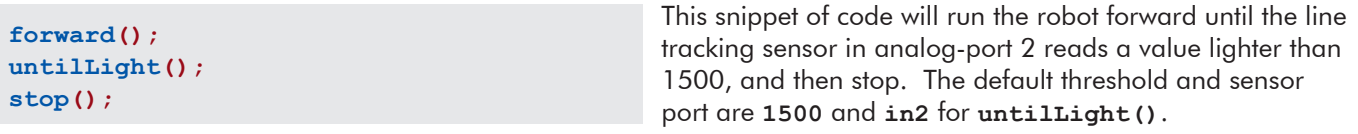

Usage with Parameters:

**forward(63); untilLight(1005, in4); stop();**

This snippet of code will run the robot forward at half speed until the line tracking sensor in analog-port 4 reads

a value lighter than 1005, and then stop.

### **Until Rotations**

The robot continues what it was doing until the quadrature encoder rotations reach the desired value.

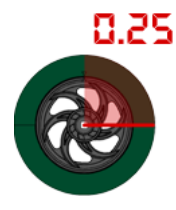

Command:

**untilRotations(rotations, sensorPort);**

Parameters: **rotations**, **sensorPort**

Valid Range Values for **rotations**: 0.0 to 65000.0 and up.

Acceptable Sensors for **sensorPort**: DIGITAL ports 1 through 11 (and your names for them given in Motors and Sensors Setup.)

Usage without Parameters:

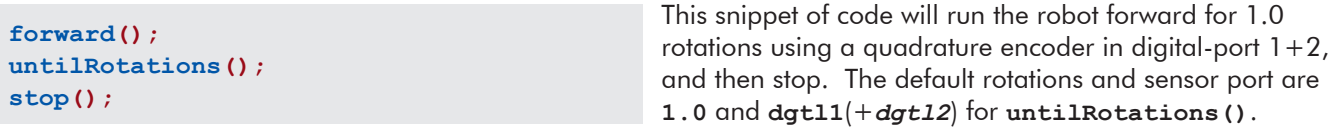

Usage with Parameters:

```
forward(63);
untilRotations(2.75, dgtl3);
stop();
```
This snippet of code will run the robot forward at half speed for 2.75 rotations using a quadrature encoder in digital-port 3+4, and then stop.

## **Until Encoder Counts**

The robot continues what it was doing until the quadrature encoder counts reach the desired value.

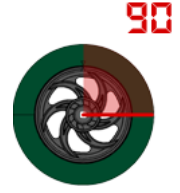

Command:

**untilEncoderCounts(counts, sensorPort);**

Parameters: **counts**, **sensorPort**

Valid Range Values for **counts**: 0 to 65000 and up.

Acceptable Sensors for **sensorPort**: DIGITAL ports 1 through 11 (and your names for them given in Motors and Sensors Setup.)

Usage without Parameters:

```
forward();
untilEncoderCounts();
stop();
```
Usage with Parameters:

```
forward(63);
untilEncoderCounts(990, dgtl3);
stop();
```
This snippet of code will run the robot forward for 360 encoder counts (1.0 rotations) using a quadrature encoder in digital-port  $1+2$ , and then stop. The default rotations and sensor port are **360** and **dgtl1**(+*dgtl2*) for **untilEncoderCounts()**.

This snippet of code will run the robot forward at half speed for 990 encoder counts (2.75 rotations) using a quadrature encoder in digital-port 3+4, and then stop.

## Special Functions:

## **LED ON**

Turn an LED in a specified digital-port ON.

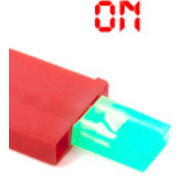

Command:

**turnLEDOn(sensorPort);**

## Parameters: **sensorPort**

### Acceptable Sensors for **sensorPort**:

DIGITAL ports 1 through 12 (and your names for them given in Motors and Sensors Setup.) Note that you must set these digital-ports to "VEX LED".

Usage without Parameters:

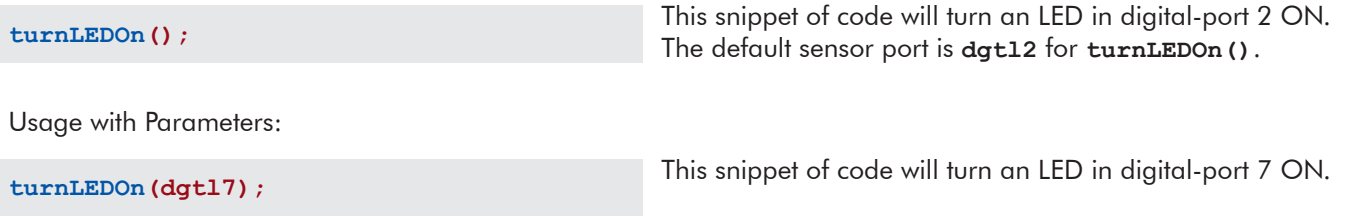

## **LED OFF**

Turn an LED in a specified digital-port OFF.

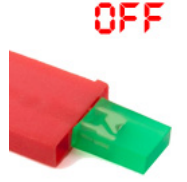

Command:

**turnLEDOff(sensorPort);**

## Parameters: **sensorPort**

## Acceptable Sensors for **sensorPort**:

DIGITAL ports 1 through 12 (and your names for them given in Motors and Sensors Setup.) Note that you must set these digital-ports to "VEX LED".

Usage without Parameters:

**turnLEDOff();**

This snippet of code will turn an LED in digital-port 2 OFF. The default sensor port is **dgtl2** for **turnLEDOff()**.

Usage with Parameters:

**turnLEDOff (dgtl7);** This snippet of code will turn an LED in digital-port 7 OFF.

## **Flashlight ON**

Turn a VEX Flashlight in a specified motor-port ON at a specified brightness.

## oM

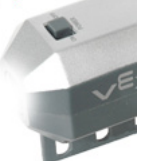

Command:

**turnFlashlightOn(motorPort, brightness);**

#### Parameters: **motorPort**, **brightness**

#### Acceptable Motors for **motorPort**:

MOTOR ports 1 through 10 (and your names for them given in Motors and Sensors Setup.)

\*NOTE\* Brightness control only available in motor-ports 1 and 10, or 2 through 9 when connected to a VEX Motor Controller 29.)

Valid Range Values for **brightness**: (off) 0 to 127 (bright)

Usage without Parameters:

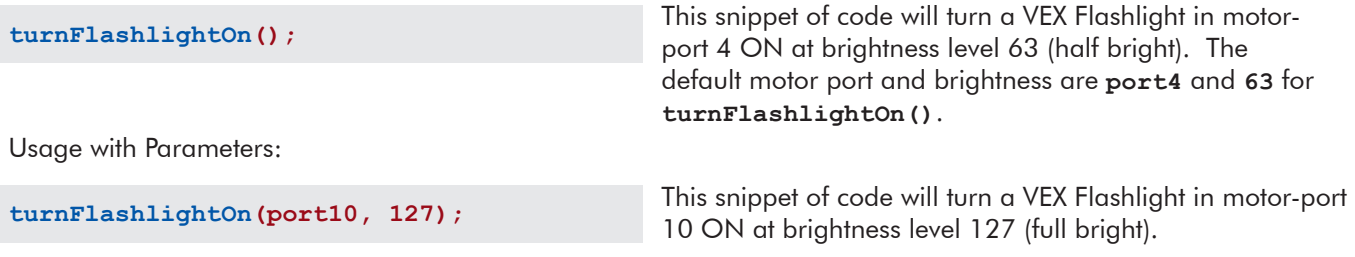

## **Flashlight OFF**

Turn a VEX Flashlight in a specified motor-port OFF.

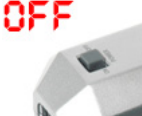

Command:

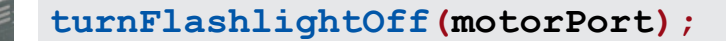

Parameters: **motorPort**

### Acceptable Motors for **motorPort**:

MOTOR ports 1 through 10 (and your names for them given in Motors and Sensors Setup.)

Usage without Parameters:

This snippet of code will turn a VEX Flashlight in motorport 4 OFF. The default motor port is **port4** for **turnFlashlightOff()**. **turnFlashlightOff();** Usage with Parameters: **turnFlashlightOff(port10);** This snippet of code will turn a VEX Flashlight in motor-port 10 OFF.